National Agricultural Library

May 20, 2021

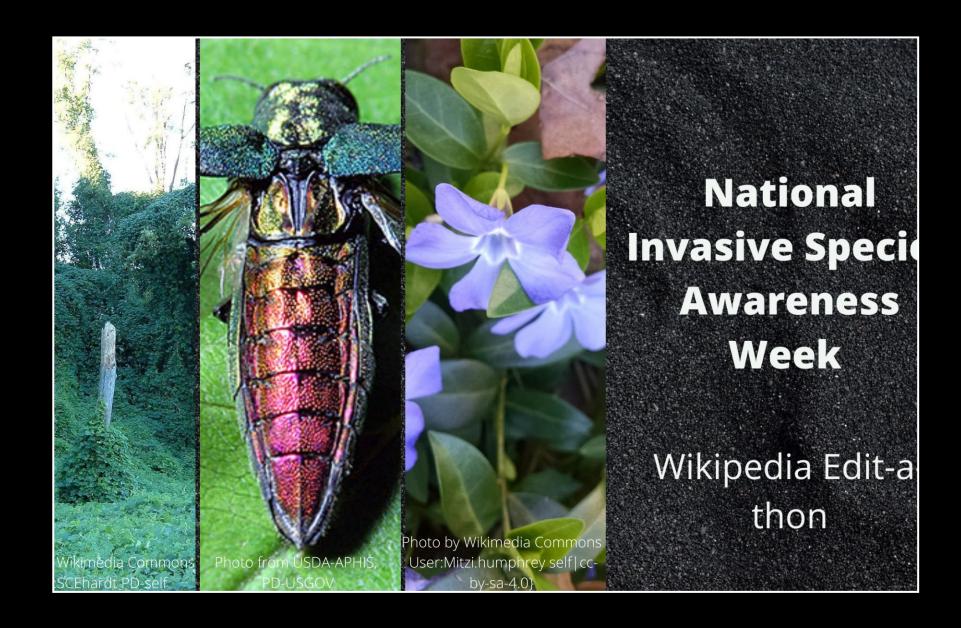

**DISCLAIMER**: The guest speakers' portion of today's event will be recorded. The recording will show full-screen slides only, and we will minimize participants.

You may keep your camera off and use "anon" as your meeting name. (To rename yourself, go to the participants list, click next to your name and enter a new name.)

An announcement will be made when the recording begins and ends.

The recording will be shared on NAL YouTube with all Q&A edited out.

#### Schedule

**11-11:15** Welcome and introduction

11:15-11:30 Guest Speaker, Chuck Bargeron, Co-Director of the Center for Invasive Species and Ecosystem Health at the University of Georgia

11:30-12:15 Wikipedia Editing Training with Jamie Flood (NAL) and Ariel Cetrone (Wikimedia DC)

#### 12:15-1:00 BREAK

1:00-1:30 Editing, time for questions and follow-up

1:30-2:00 Breakout Session with Kirstin Nelson – Overview and Q&A about the major laws related to Invasive Species

2:00-3:00 Editing and wrap up (shortly before 3:00)

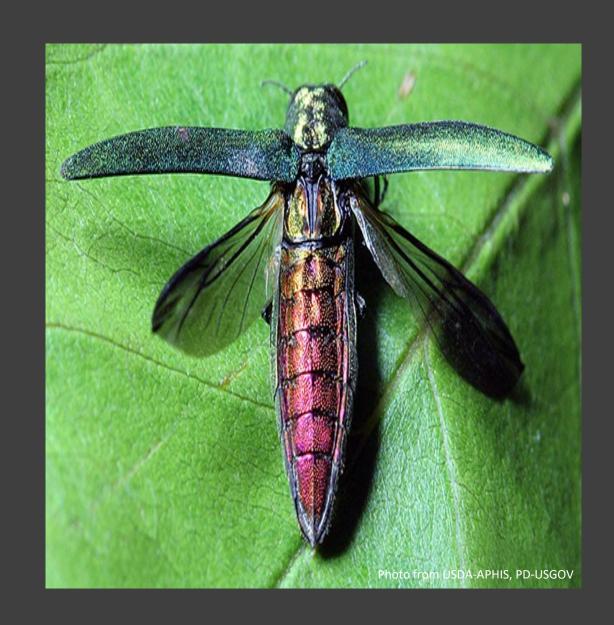

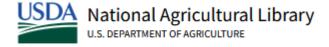

#### Susan McCarthy

Associate Director, Knowledge Services Division (KSD)

National Agricultural Library

## Welcome!

### Establishing USDA

SEC. 526 (a) ...to acquire and preserve in his Department all information concerning agriculture which he can obtain by means of books and correspondence, and by practical and scientific experiments, (accurate records of which experiments shall be kept in his office,) by the collection of statistics, and by any other appropriate means within his power; to collect, as he may be able, new and valuable seeds and plants; to test, to propagate such as may be worthy of propagation, and to distribute them among agriculturalists.

- It's all about information
- Sharing information
- Practical and productive

>> This is the very beginning of the National Agricultural Library, at the heart of the Department (1862)

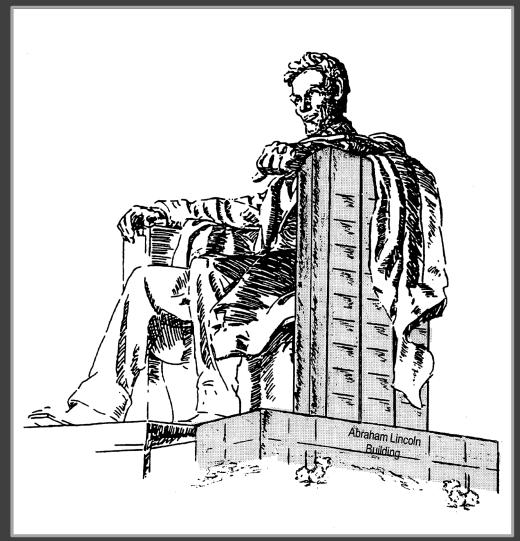

#### NAL

#### **Early Innovations**

- Shared card catalog files
- Current awareness services
- 1911 pioneered photographing articles for document delivery
- Developed patents for duplicating processes

#### **Later Innovations**

- Developed regional networks
- 1966 first information center for pesticides
- Mass digitization program established in 2012

#### **Technology Transforms:**

- Early days most work was labor intensive and served few
- Move to digital -- serves more and speeds up service delivery; and fosters re-use
- Ultimate goal move to integration of networked services taking transaction times to seconds!

#### NAL Today

#### **Services**

- Information Centers
- AgRef and a move to evidence synthesis work
- Curate ag research data
- Data management services
- Thesaurus (NALT)

#### **Collections**

- Mass digitization program established in 2012
- Automated / machine aided indexing

#### **Mission remains**

- Acquire
- Describe and make accessible
- Preserve

# How we execute on the mission is vastly different today!

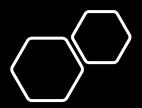

# Invasive Species and USDA

## From the ... 1896 Yearbook of Agriculture, "Migration of Weeds"

- Cites 1672 John Josselyn publication in New England Rarities a plant list:
  - 22 species
  - Most are introduced European weeds
- 1895 Yearbook of Agriculture lists 200 weeds – 108 are of foreign origin

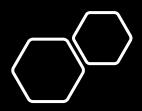

## Invasive Species and USDA

- 1896 Yearbook of Agriculture, "Migration of Weeds"
- 1918 Yearbook of Agriculture, "The Weed Problem in American Agriculture"
- 1927 Yearbook of Agriculture, "Weed Control Aided by Research at the Experiment Stations"
- 1952 Yearbook of Agriculture, "Insects to Control a Weed"
- 1992 Yearbook of Agriculture, "Milkweed: the worth of a weed"

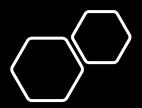

# Invasive Species and USDA

#### Thematic Yearbooks of Agriculture:

- 1948 -- Grass
- 1949 -- Trees
- 1952 -- Insects
- 1953 Plant Diseases
- 1956 Animal Diseases

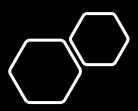

# Invasive Species and NAL

#### invasivespeciesinfo.gov:

- > Highly rated
- > Rich resource
- > One of the most visited Web sites at NAL

#### History of the National Invasive Species Information Center

- 1999 first proposal for an information center
- 2000-2001 soft funds to launch the center and hire Joyce Bolton
- 2002-2003 NAL received appropriated funds
- Partnerships over the years:
  - National Invasive Species Council
  - DOI, National Biological Information Infrastructure
  - Riley Memorial Foundation
  - Bugwood Network (Univ. Georgia)
  - ... others

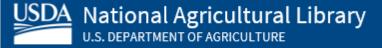

#### Why Your Work Matters

- A woman living in Florida calls the National Invasive Species Information Center. She is concerned about Burmese Pythons and is planning to move to escape the danger.
- A mother calls asking for help as she home schools her child. She needs accurate and timely information.
- A land manager calls asking for help in learning if he can apply oil to land near a lake for weed control.
- A homeowner is considering using purple loosestrife in their garden – should they?
- Center staff researched economic costs of invasive insects for a university professor

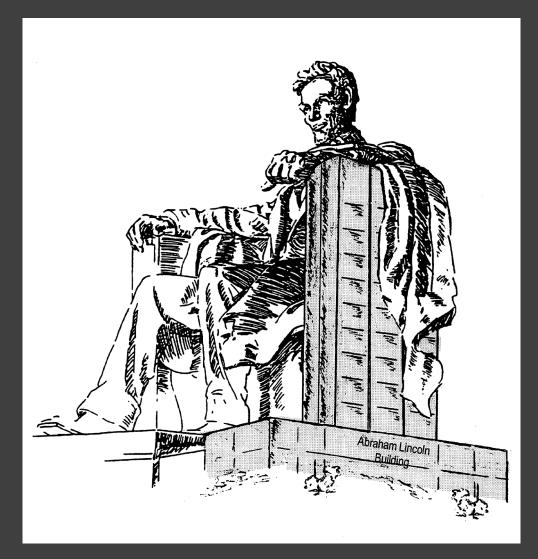

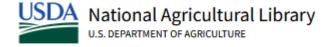

### Joyce Bolton

National Invasive Species Information Center Coordinator

#### National Invasive Species Information Center (NISIC) --InvasivespeciesInfo.gov

The gateway to invasive species information; covering federal, state, local and international sources.

Joyce Bolton
NISIC Coordinator / Web Manager

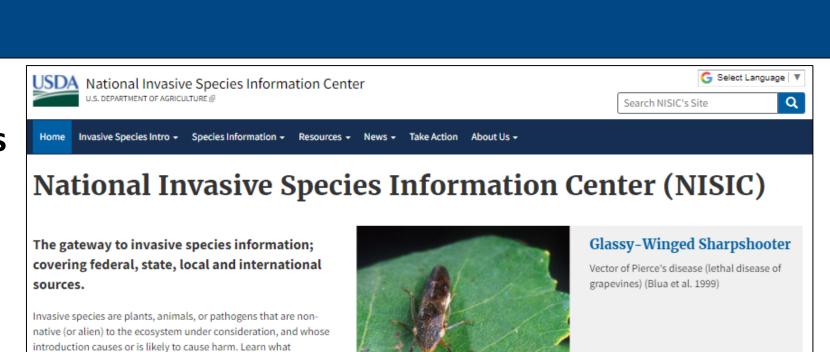

#### **Featured**

determines if a species is invasive.

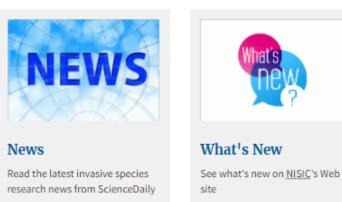

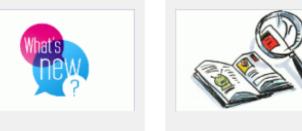

#### Identify

Identify species that may be invasive

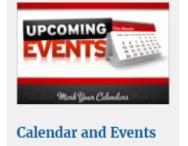

3 of 4

Find invasive species related

conferences and events

### What are Invasive Species?

- Invasive species are animals or plants from another region of the world that don't belong in their new environment.
- They can be introduced to an area by ship ballast water, accidental release, and most often, by people.
- Invasive species can lead to the extinction of native plants and animals, destroy biodiversity, and permanently alter habitats.

#### What are Invasive Species? – Official Definition

As per <u>Executive Order 13112 (Section 1. Definitions)</u> an "invasive species" is a species that is:

- 1) non-native (or alien) to the ecosystem under consideration and
- whose introduction causes or is likely to cause economic or environmental harm or harm to human health.

### Impacts of Invasive Species

- Invasive species (harmful, non-native plants, animals, and microbes) cause enormous economic and environmental damage.
- In the U.S., expenses associated with ecological damage and control of invasive species were estimated at \$137 billion per year in 2001 and have been increasing ever since.
- More recent global studies have found that invasive species alone cost a minimum of \$35 billion per year in North America, not including the costs of these insects to human health.
- Studies indicate that invasive species often devastate native species and biodiversity.

### Example of Invasive Species

- The hemlock wooly adelgid is an invasive insect from Asia that rapidly kills infested hemlock trees.
- Invasive carp are fast-growing, aggressive, and adaptable fish that outcompete native fish species for food and habitat.
- Burmese pythons can grow up to 20 feet long or more and are danger to native species, devouring more than 90% of small and medium-size mammals in the Everglades.
- Zebra mussels are aggressive freshwater invaders that severely impact native plankton, which reduces food for fish and clogs water intake pipes and filters.

#### Who Manages Invasive Species?

- Between 15-20 federal agencies and all 50 states share responsibility and authority over some facet in managing the problem. Sharing information is key to the successful prevention, eradication, and management of invasive species.
- NAL's <u>www.invasivespeciesinfo.gov</u> uniquely serves as an "all-taxa" gateway for invasive species information.

### Species Profiles: The Heart of the Web Site

- Organized by major taxa groups -- terrestrial invasives and aquatic invasives
  - plants, invertebrates, vertebrates, pathogens and diseases
- Scientific and Common Names
- Basic Introduction and background information (where native to, when introduced to U.S., means of introduction, impacts, distribution, Federal regulatory status, etc.)
- Images and Videos
- Resources are selected based on relevance, content and authority

#### NISIC Site Resources

- **Resources by Location** Provides *selected* resources from agencies and organizations with an interest in the prevention, control, or eradication of invasive species, organized by geography (U.S. and International).
- Resources by Subject Provides selected resources from agencies and organizations with an interest in the prevention, control, or eradication of invasive species, organized by subject.
- Invasive Species Resources Provides *all* resources (resources included on Species Profiles, Location, and Subject pages) and may also be searched by species common and scientific names. Resources can be filtered by Subject, Resource Type, Location, or Source.

# Wikipedia Editing Training

### Training agenda

- Wikipedia & Why you should edit
- Wikipedia Policies & getting started
- Article anatomy
- Editing options to get you started

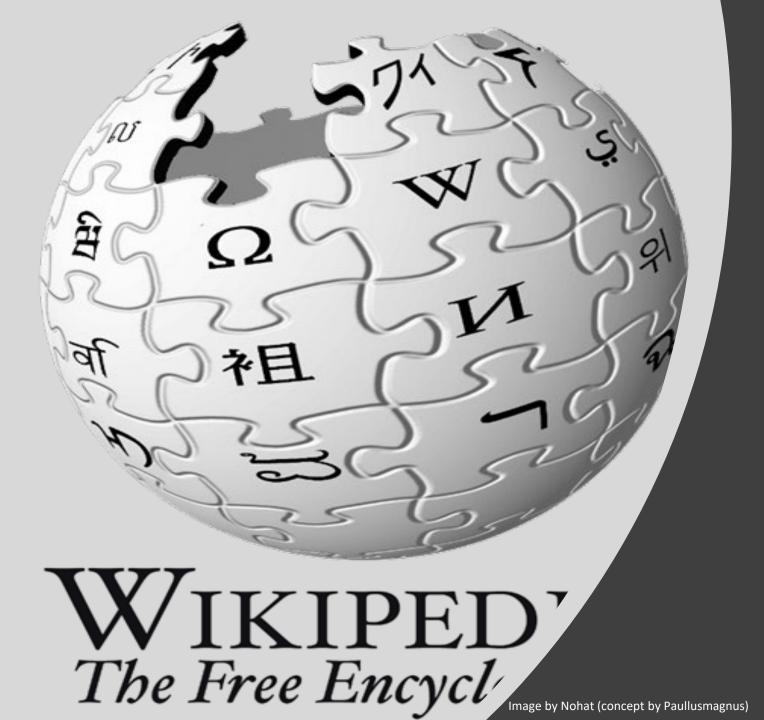

Wikipedia and why you should edit

## Wikipedia

- Free, online encyclopedia
- Created & edited by volunteers
- Overseen by nonprofit Wikimedia Foundation
- 6+ million articles, 270+ language versions

### But why?

- Wikipedia ranks in the Top 10
- Top search result
- Easy way to share
- More diverse editors more diverse article offerings
  - More editors = more accuracy

# Wikipedia Policies and Getting Started

# Wikipedia policies

**Neutral Point of View** – written so all sides can agree

**Notability** – significant independent sources - > help prove importance

**Verifiability** – using reliable sources to reference information

No original research – point to existing scholarship

**Assume good faith** – start with congenial spirit

**Conflicts of interest** – disclose and abide by terms of service

## Getting started: Create a username/sign-in

|                   |                                                 | Search Wikipedia                                                                                                    | Q                                                                                                    |
|-------------------|-------------------------------------------------|----------------------------------------------------------------------------------------------------|----------------------------------------------------------------------------------------------------|
|                   |                                                 |                                                                                                    |                                                                                                    |
|                   | Your username will be public.                   |                                                                                                    |                                                                                                    |
| ou should make y  | our username an anonymous username, not y       | our real name.                                                                                                    |                                                                                                    |
| ne as your userna | ame, your real name will not be private and wil | not be able to be made private later.                                                                                                    |                                                                                                    |
| Wikipad           | lia is mada by naonla lika you                  |                                                                                                    |                                                                                                    |
| wikipeu           | na is made by people like you.                  |                                                                                                    |                                                                                                    |
|                   | 1,016,729,035                                   |                                                                                                    |                                                                                                    |
|                   | edits                                           |                                                                                                    |                                                                                                    |
|                   | 6,292,383                                       |                                                                                                    |                                                                                                    |
|                   | articles                                        |                                                                                                    |                                                                                                    |
|                   |                                                 |                                                                                                    |                                                                                                    |
|                   | 140,065                                         |                                                                                                    |                                                                                                    |
|                   | recent contributors                             |                                                                                                    |                                                                                                    |
|                   | ne as your userna                               | ou should make your username an anonymous username, not you see as your username, your real name will not be private and will wikipedia is made by people like you.  1,016,729,035  edits  6,292,383 | Your username will be public.  ou should make your username an anonymous username, not your real name.  ne as your username, your real name will not be private and will not be able to be made private later.  Wikipedia is made by people like you. $1,016,729,035$ edits $6,292,383$ articles |

Join us for the...

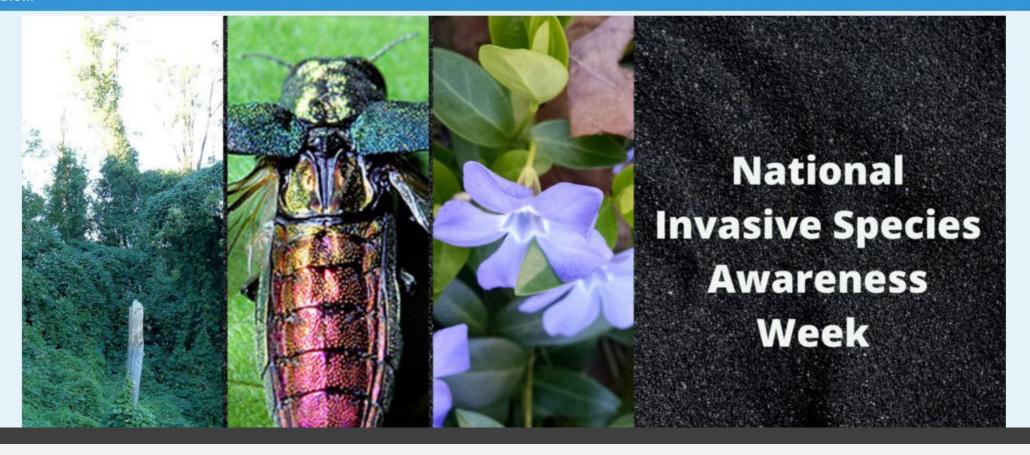

Wiki Event Page

https://en.wikipedia.org/wiki/Wikipedia:Invasive Species Editathon

Or search en. Wikipedia.org "Wikipedia:Invasive\_Species\_Editathon"

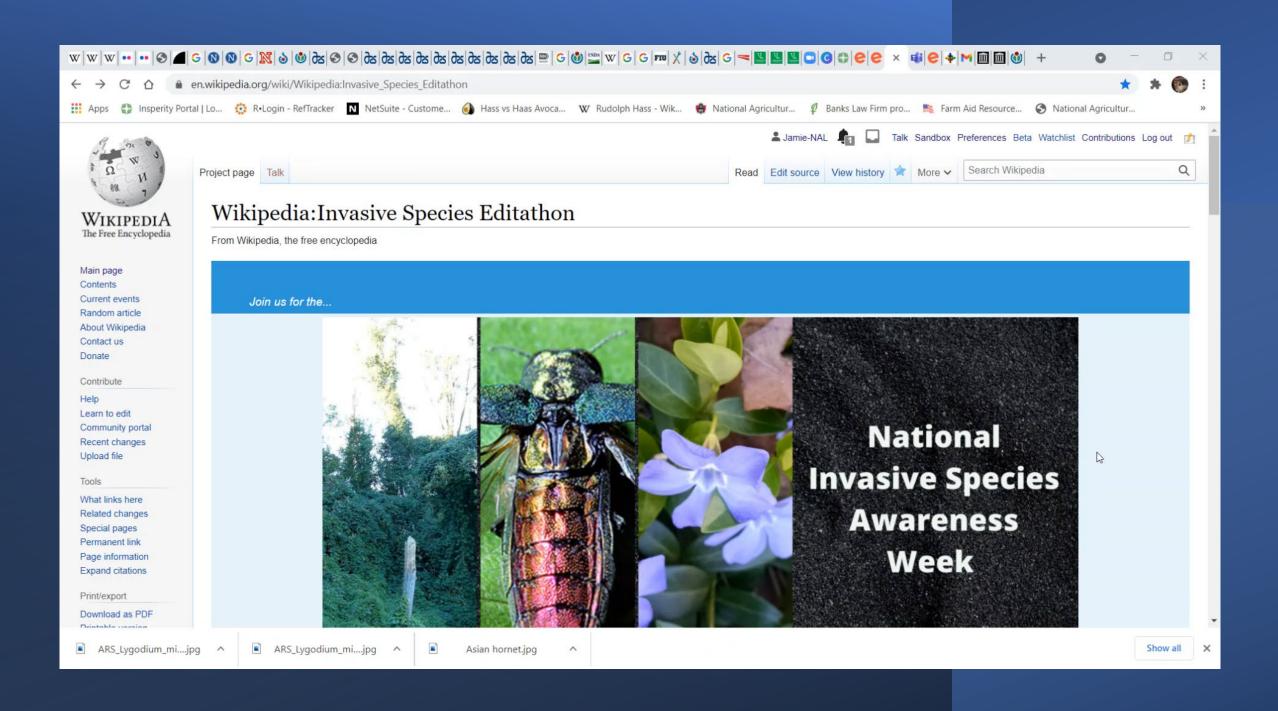

## Article anatomy

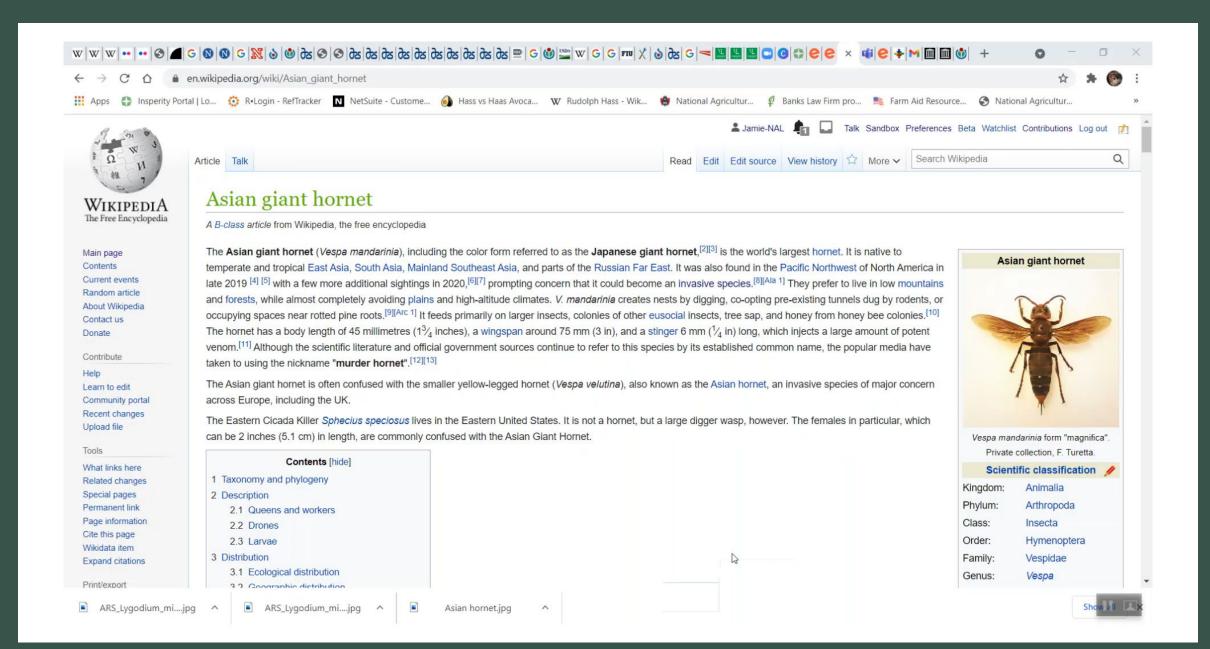

# Editing options to get you started

#### Add references

- 1. Place cursor in desired location, select "cite"
- 2. Follow prompts
  - "Automatic" insert a URL, ISBN, DOI and automatically generate a citation
  - "Manual" follow prompts and put in the information manually.

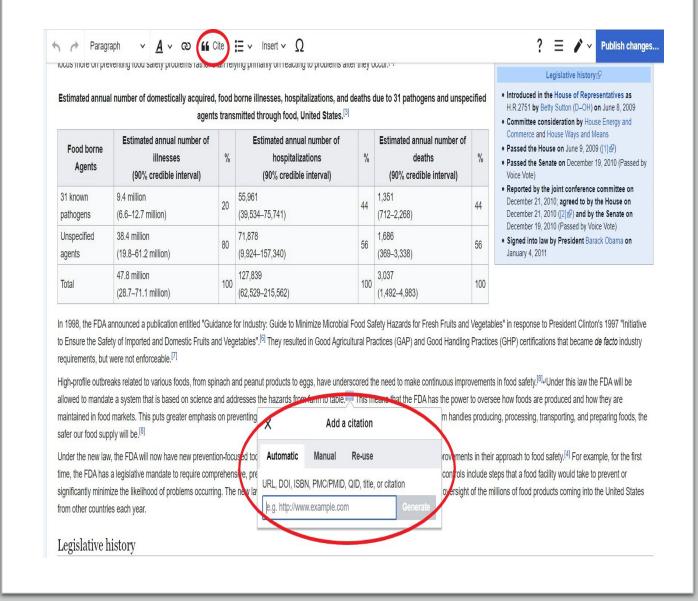

#### Link between articles

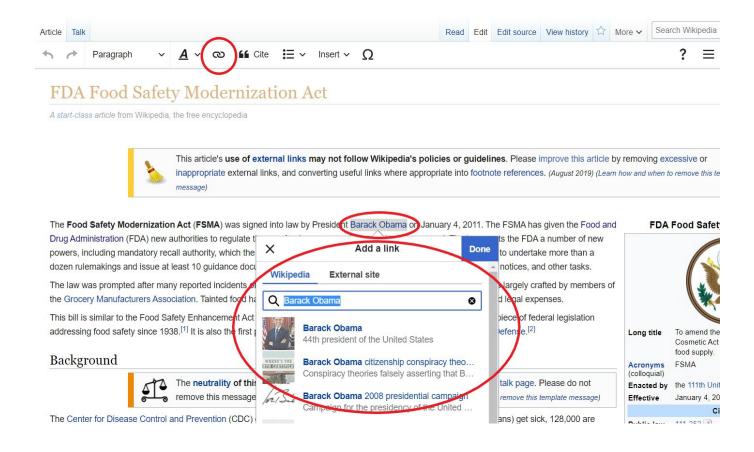

- 1. Select text
- 2. Select link icon
- 3. Select article and "Done"

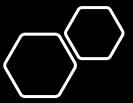

# Add external links

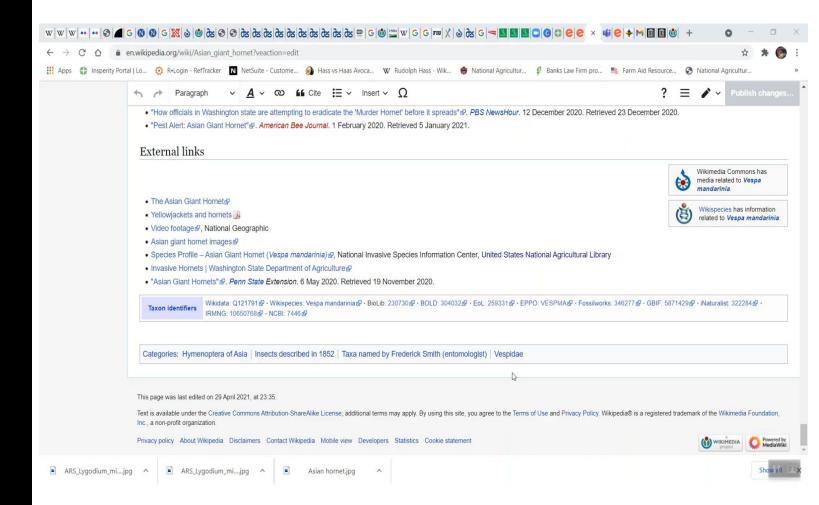

### Add an image

- 1. Place cursor in desired location (red circle, right)
- 2. Select: "insert" + "media"
- 3. Enter search term
- 4. Select photo + "Use this image"

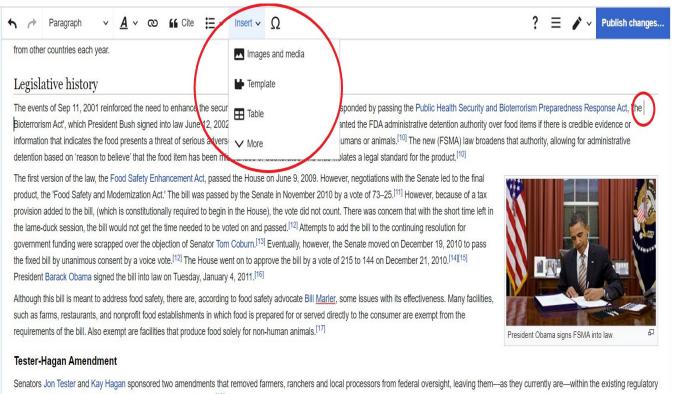

framework of state and local health and sanitation laws and rules.[18]

The amendment offered protections for operations (a.k.a. "qualified facilities") that sell less than \$500,000 a year and sell most (greater than 50%) of their products directly to consumers in the same state and within a 400-mile radius [19]. The amendment also anniles to all operations that the EDA classified as a "very small business." Small, local farmers would not necessarily need to comply with some of the

# Add an image cont.

- 5. Search for image and select "insert"
- 6. All images must exist in Wikimedia Commons prior to inclusion in Wikipedia

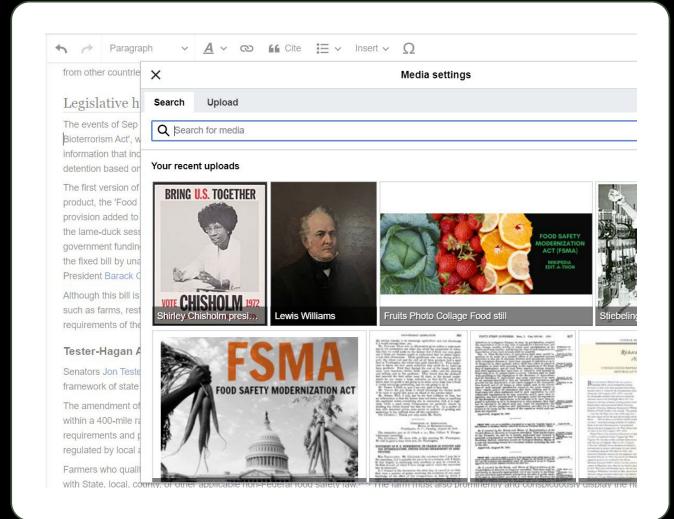

## Don't forget to "Publish changes"

• To quickly abandon changes made to an article, select "Read" (next to edit/edit source) and your edits will not be saved.

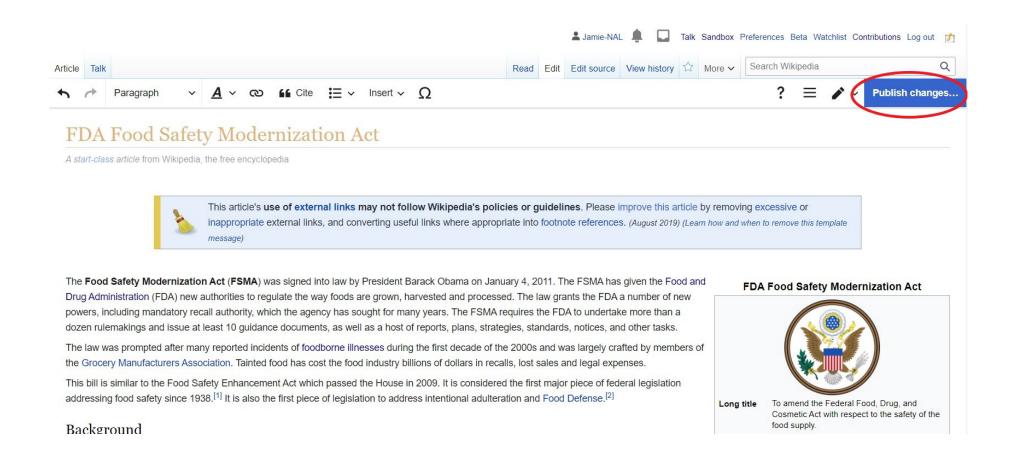

## Questions?

• Please feel free to speak up at any time for assistance – for in depth questions we'll move to a breakout room.

• At 1:30pm Kirstin Nelson will be giving an overview of laws related to invasive species in a breakout room that everyone will have the opportunity to join.

# Lunch Break! Back at 1pm EST